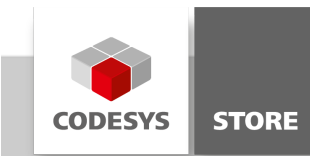

# Date and Time

The example shows how to use the date and time functions of the SysTime and Util libraries.

## Product description

The project contains examples on the following topics:

- Reading timer tick values since system startup
- Read UTC time
- Convert UTC time to local time
- Local time and time zone operations

## More information

In the visualization placeholders e.g. "%t[ddd MMM dd.MM.yyyy HH:mm:ss]" are used to display the current system time. The displayed format can be modified with placeholders shown below. See also the CoDeSys Online Help under [https://help.codesys.com/webapp/\\_visu\\_placeholder\\_with\\_formatting\\_sequence\\_in\\_a\\_string;product=core\\_visualization;version=3.5.14.0](https://help.codesys.com/webapp/_visu_placeholder_with_formatting_sequence_in_a_string;product=core_visualization;version=3.5.14.0)

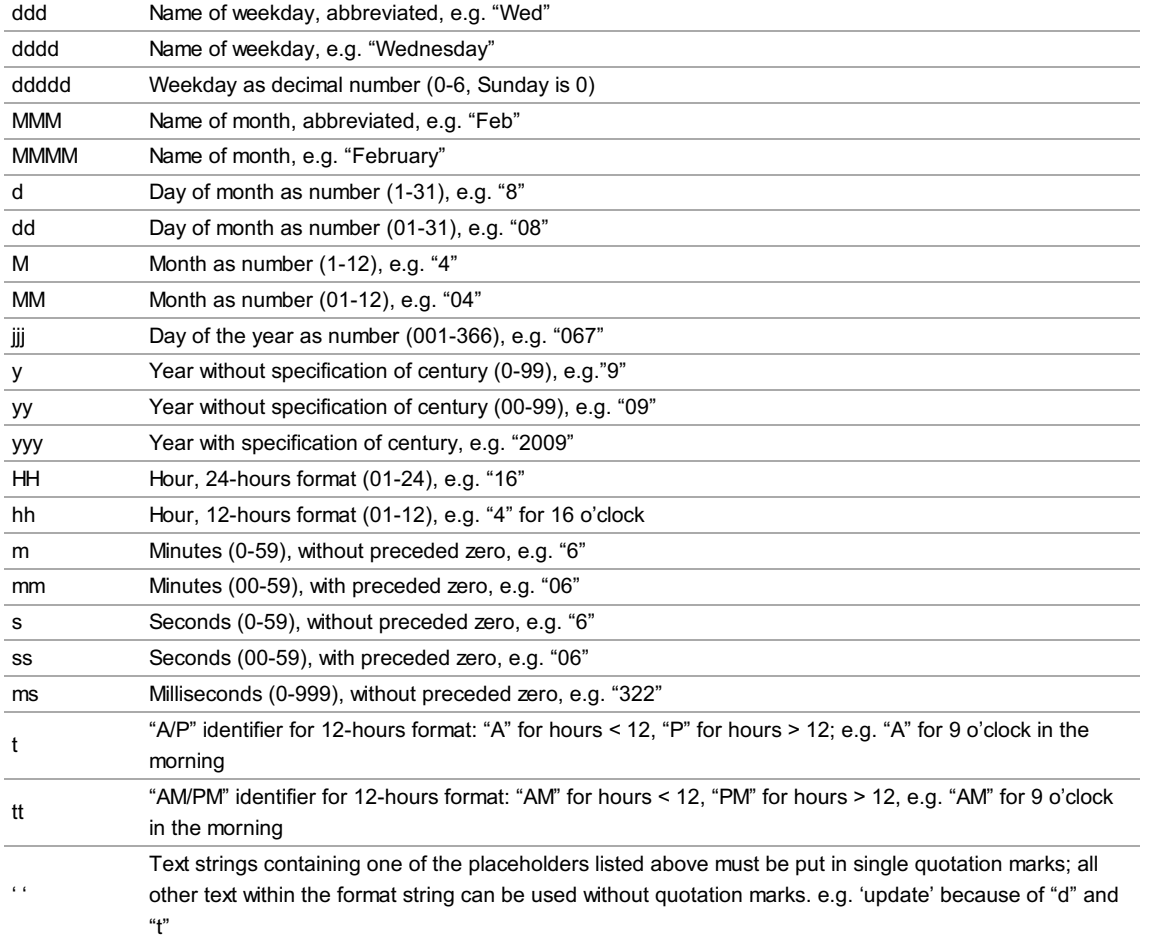

## General information

#### Manufacturer:

3S-Smart Software Solutions GmbH Memminger Strasse 151 87439 Kempten Germany

### Support:

## <https://support.codesys.com>

Item: Date and Time Item number: 000006 Sales:

CODESYS Store <https://store.codesys.com>

## Included in delivery:

- CODESYS software and / or license key with billing information
- For training courses and events: Booking confirmation

## System requirements and restrictions

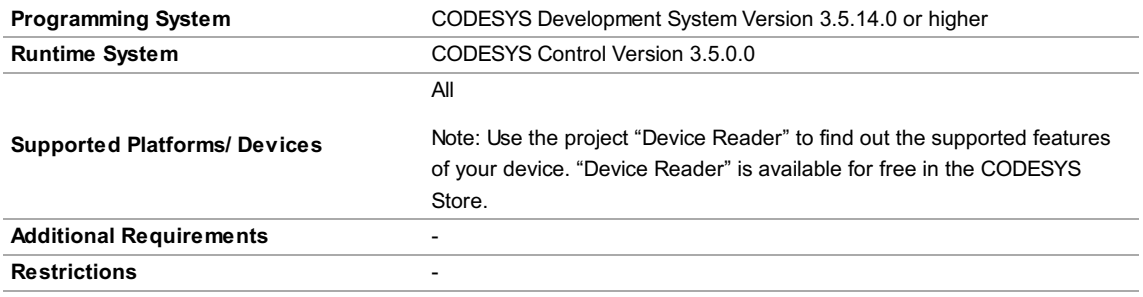

Note: Not all CODESYS features are available in all territories. For more information on geographic restrictions, please contact sales@codesys.com.

Note: Technical specifications are subject to change. Errors and omissions excepted. The content of the current online version of this document applies.